## Module sonore (4 bruitages sur carte MicroSD)

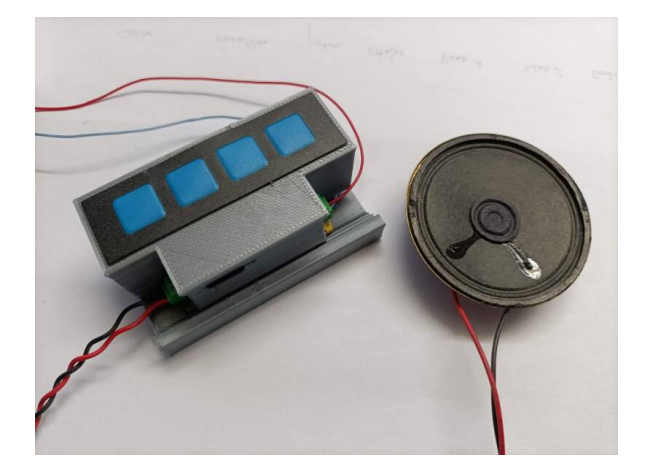

La Carte MicroSD comporte un dossier « Banque » Comportant plusieurs bruitages en MP3.

Pour produire le son que vous désirez, il suffit de recopier dans la racine de la carte MicroSd les fichiers voulus en les renommant.

0001.mp3 0002.mp3 0004.mp3 , tout simplement. Les fichiers doivent être au format MP3, la taille n'a aucune importance.

Voici quelques sites à visiter pour récupérer s'est bruitages : https://lasonotheque.org/search?q=train https://www.universal-soundbank.com/bruitages.htm https://www.sound-fishing.net/bruitages.html

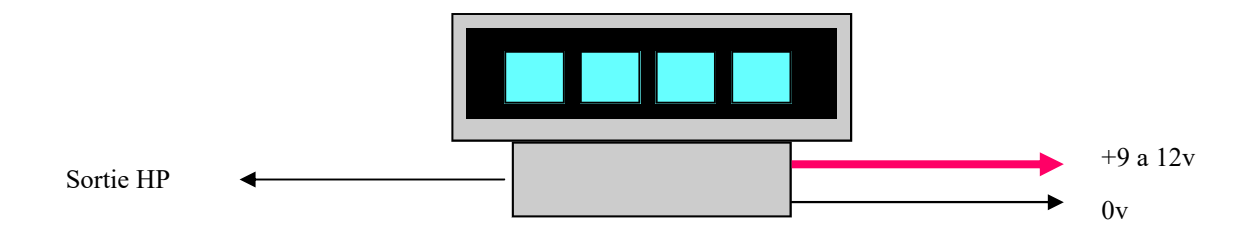